Reel from Joseph Allard

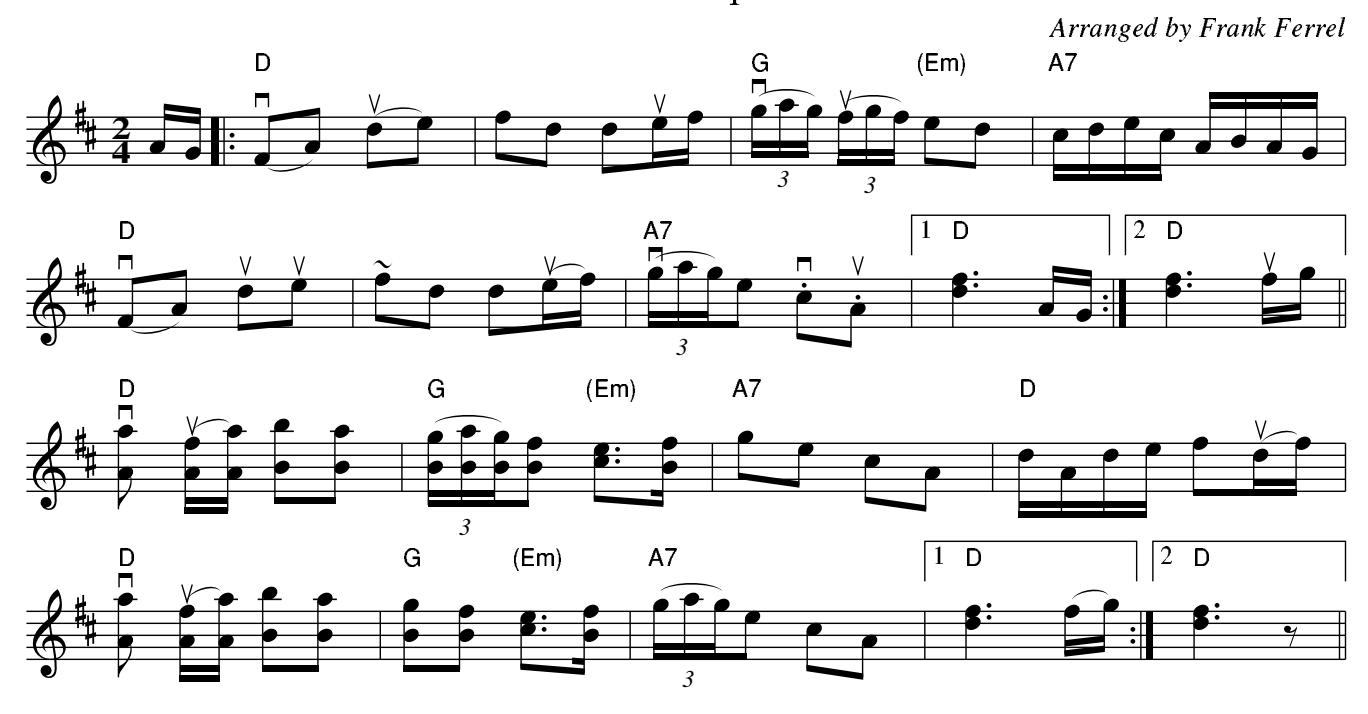